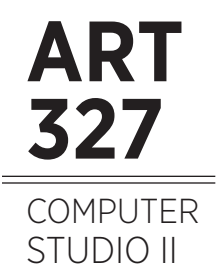

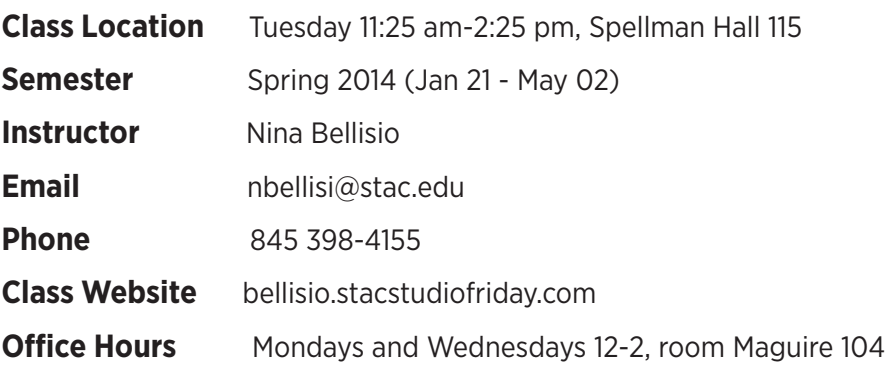

## **Description**

In this intermediate computer studio students learn advanced computer skills and techniques related to the industry standard, Adobe Creative Suite. In particular, Photoshop, InDesign, and Illustrator are used. Prerequisites: ART 227 or ART 231.

## **Learning Outcomes**

» Develop a working knowledge of layout elements including hierarchy, grid systems, typography, and conceptualization

- » Import, manipulate and assemble content from various graphics applications
- » Effectively use a page layout software program to graphically create a single and multi-page document.

» Develop and use a grid structure that will organize type, images and graphic elements in the design of an integrated publication

**Materials Conline video tutorials and AIGA membership (see website for link)** Flash drive (or similar), sketchbo ok, pencil, Sharpie, X-Acto knife

#### **Process of Evaluation**

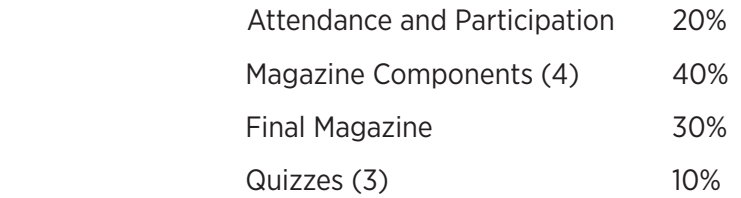

# **Class Policies**

No late work will be accepted. On-time work may be revised for possible grade improvement. More than 3 absences results in the failure of the course unless reinstatement is petitioned. Access to a computer and Adobe CS6 is highly recommended for success in this class.

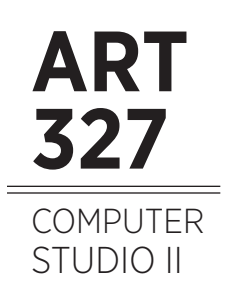

# **Grade Scale**

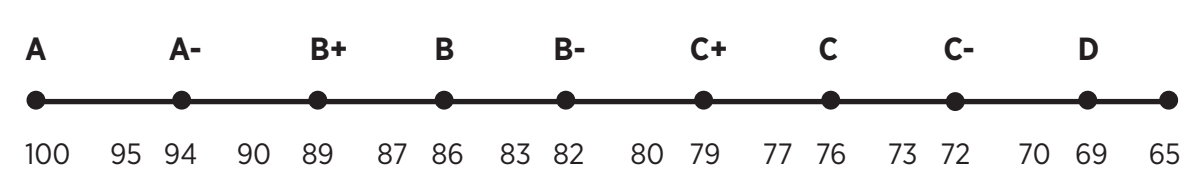

# **Academic Integrity**

Academic Integrity, a commitment to honesty, fairness, respect, and responsibility, is the foundation of the learning process. All members of the St. Thomas Aquinas College community are held to the highest standards of academic honesty. While we recognize the participatory nature of education, we take academic integrity very seriously, and the College policy on academic dishonesty details consequences that can include dismissal from the College. That policy can be found in both the Student Handbook and the College Catalog.

As a student in this class, you must demonstrate your commitment to academic integrity by submitting work which originates in your own imagination, analytical faculties, or your own knowledge, which you have done yourself, and which represents your very best efforts. When appropriate, your work should be supplemented and supported by other sources; however, you must always insure that these sources are properly cited using the recommended documentation system.

## **Accommodations Statement**

Students requiring accommodations for a documented disability should notify the instructor before the end of the first week of class.

## **Electronic Device Policy**

Faculty members at St. Thomas Aquinas College have the discretion to regulate the use of electronic devices in their classes, and students should not use such devices without the expressed consent of the professor. This policy covers cell phones, PDAs, laptop computers, or any other device the use of which might constitute a distraction to the professor or to the other students in the class, as determined by the professor. Students with documented disabilities should discuss the issue of laptop use with their professor at the beginning of the semester. For more extreme cases of classroom disruption, refer to the College's Disruptive Student Policy.

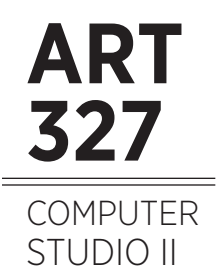

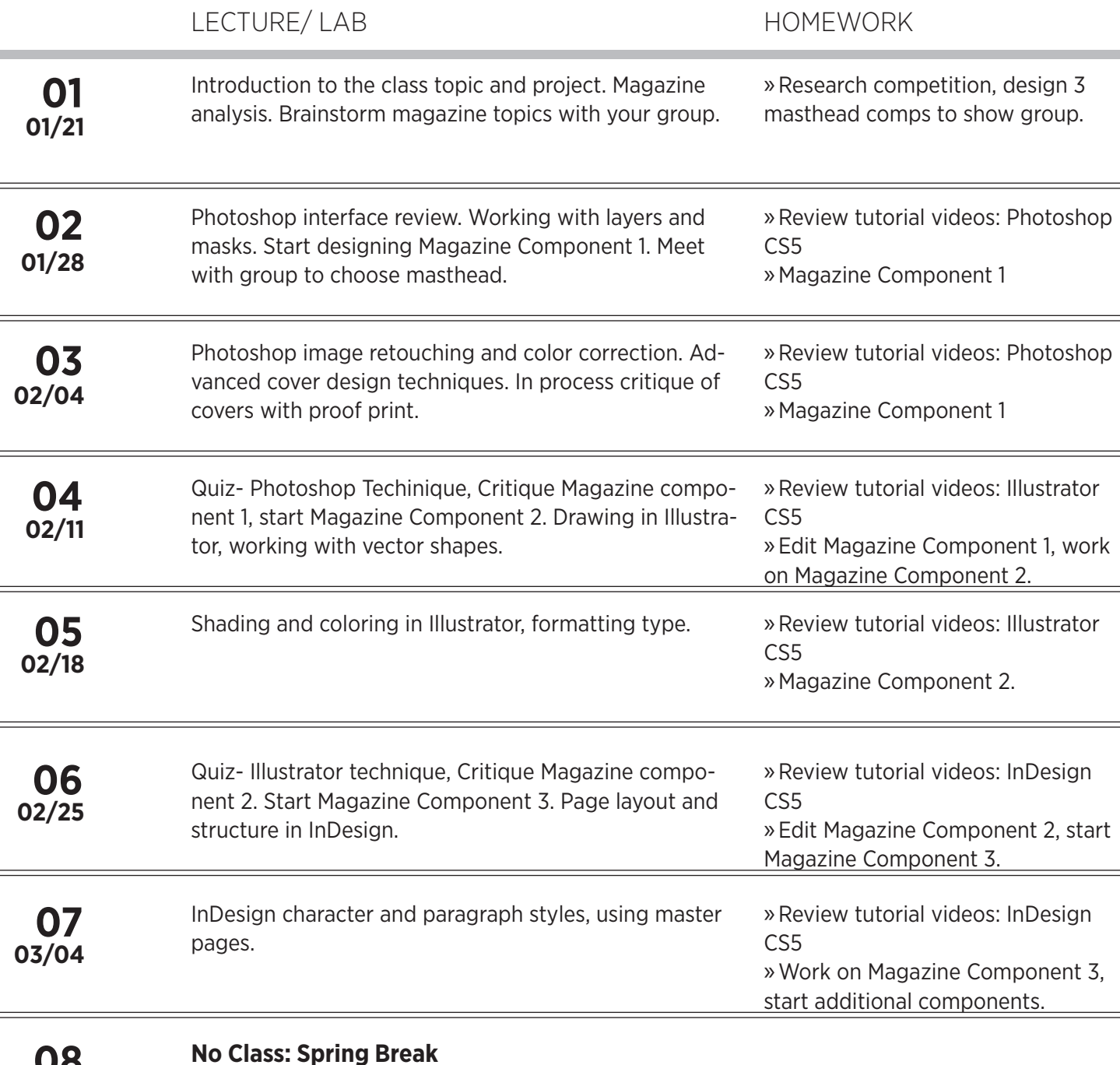

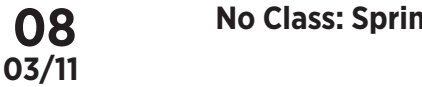

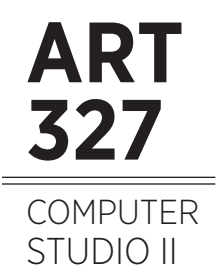

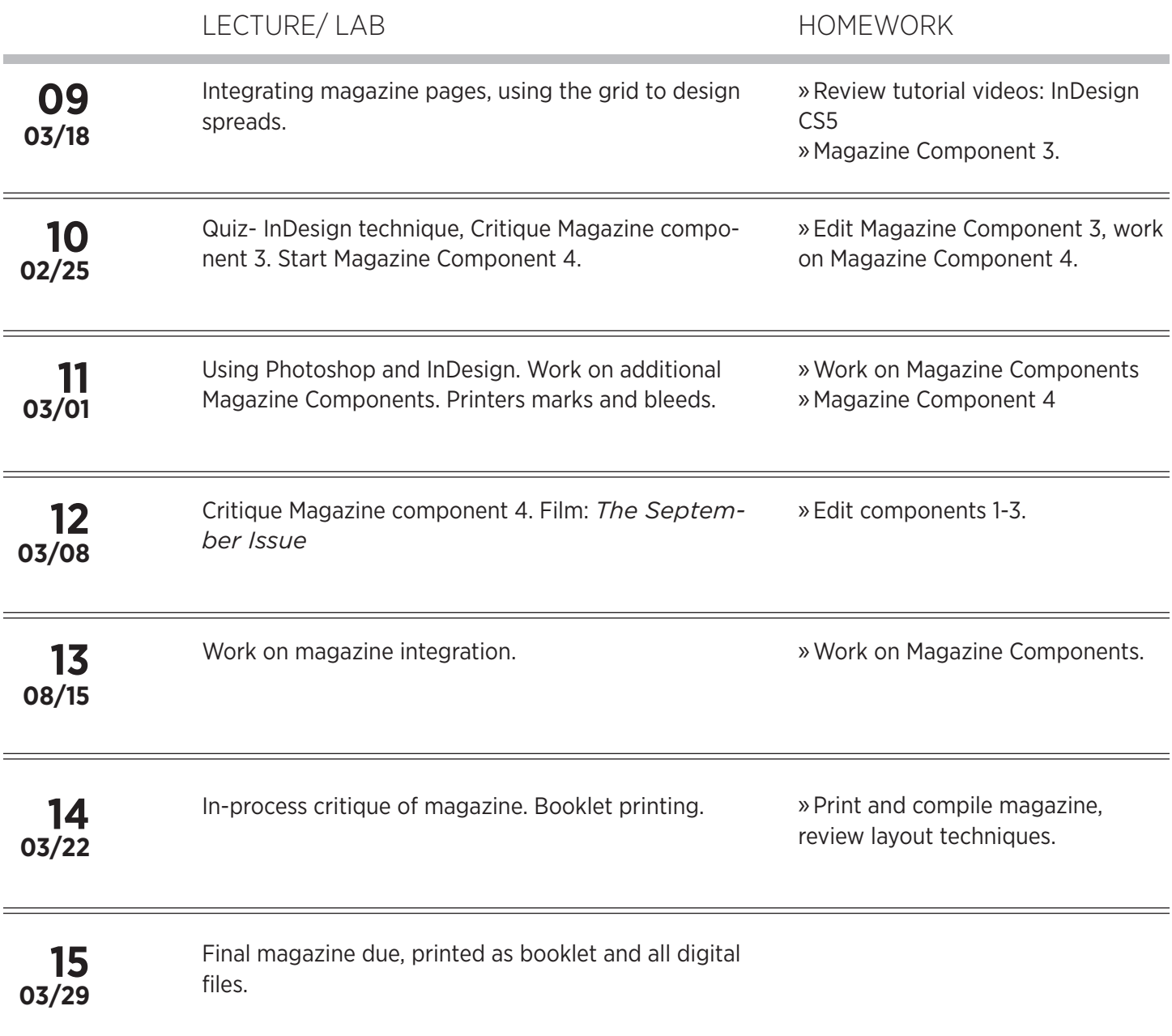